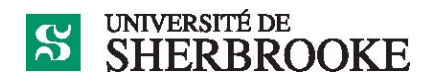

# **Département d'informatique IGL 601 – Techniques et outils de développement Plan de cours Automne 2014**

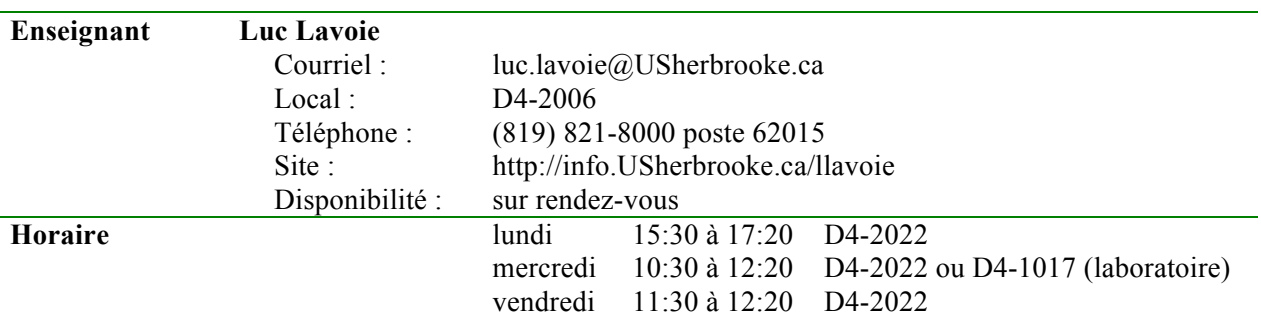

#### **Description officielle de l'activité pédagogique**<sup>1</sup>

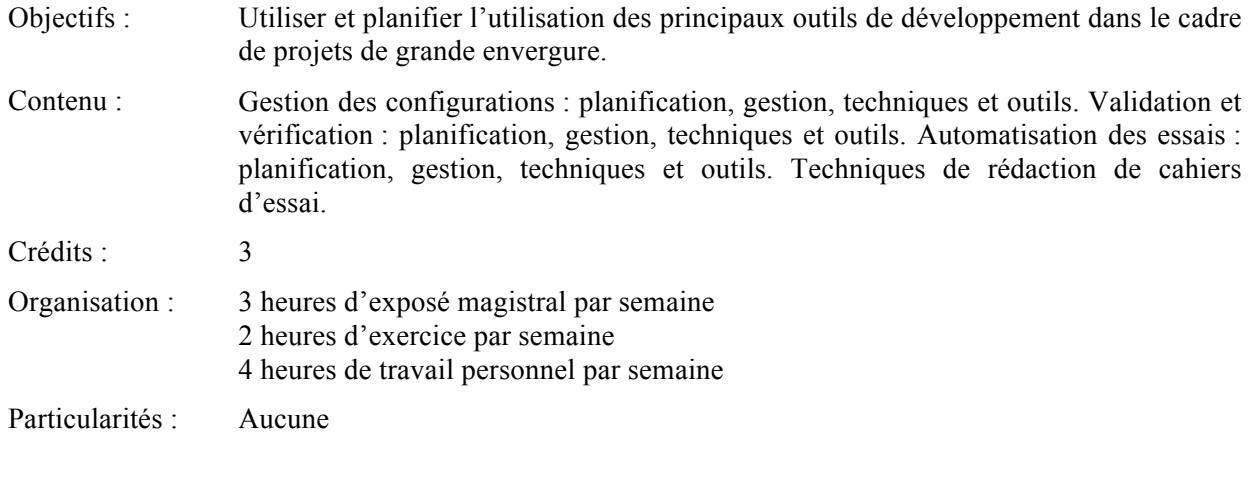

#### **Professeur responsable**

Luc Lavoie

 <sup>1</sup> http ://www.usherbrooke.ca/programmes/cours/IGL/igl601.htm

# **1 Présentation**

Cette section présente les objectifs spécifiques et le contenu détaillé de l'activité pédagogique.

## **1.1 Mise en contexte**

Les projets de génie logiciel se distinguent d'autres types de projets notamment par l'importance qu'y occupent les processus de vérification et de validation et, corolairement, ceux de la gestion des sources, des anomalies, des configurations et des essais. Plusieurs techniques utilisées au sein de ces processus sont aussi propres au génie logiciel.

La réalisation de projets d'envergure passe donc par la maitrise de ces processus, de leurs techniques et de leur planification.

## **1.2 Objectifs spécifiques et compétences**

## *Objectifs spécifiques*

- 1. Maitriser le processus de gestion des sources et des configurations.
- 2. Maitriser le processus de vérification et validation.
- 3. Maitriser le processus de gestions des essais et des anomalies.
- 4. Lier ces processus aux autres processus impliqués dans la réalisation d'un système logiciel.

#### *Compétences*

- A. Analyser les besoins en gestion des configurations d'un projet.
- B. Choisir les méthodes et les techniques de gestion des sources et des configurations à appliquer au sein d'un projet.
- C. Définir les tâches de gestion des configurations, les planifier et en faire le suivi.
- D. Exécuter les tâches de gestion des configurations.
- E. Analyser les besoins en vérification et validation d'un projet.
- F. Choisir les méthodes et les techniques de vérification, de validation, d'essi et de traitement des anomalies à appliquer au sein d'un projet.
- G. Définir les tâches de vérification et validation, les planifier et en faire le suivi.
- H. Exécuter les tâches de vérification et validation en particulier, concevoir et réaliser des essais unitaires, d'intégration et de système.

## **1.3 Contenu détaillé**

Le contenu du cours peut être revu pour cibler certaines techniques particulières en fonction des intérêts et des acquis des étudiants inscrits.

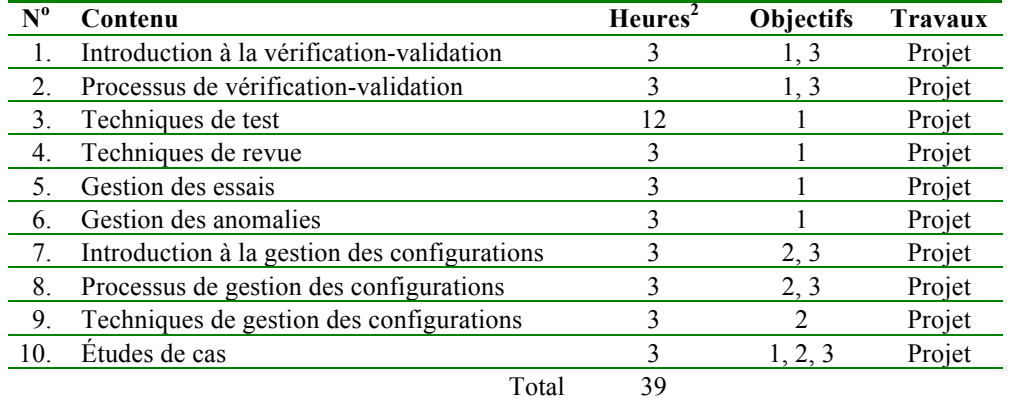

#### **Tableau 1 – Contenu détaillé de l'activité**

# **2 Organisation**

Cette section présente la méthode pédagogique, le calendrier, le barème et la procédure d'évaluation ainsi que l'échéancier des travaux.

## **2.1 Méthode pédagogique**

L'activité se déroulera en deux temps. Dans le premier temps, des exposés magistraux permettront de couvrir la plus grande partie des connaissances théoriques et méthodologiques. Dans un deuxième, un projet supervisé permettra de développer les compétences fondées sur ces connaissances; des rencontres régulières et quelques ateliers permettront d'en assurer l'encadrement.

#### **2.2 Calendrier**

Le calendrier est structuré selon une répartition des heures de cours à raison de cinq heures par semaine avant l'examen 1 et de deux heures par semaine après de façon à libérer du temps pour la réalisation du projet. Au besoin, cette modulation peut être adaptée en fonction des besoins d'approfondissement exprimés par les étudiants et des impératifs de projet.

<sup>&</sup>lt;sup>2</sup> Répartion des heures de cours, les heures de travaux dirigés et de travail personnel sont intégrés au projet.

| $N^0$                           | <b>Semaine</b> | <b>Activités</b>       | Contenu | PY.       | <b>Travaux</b> |
|---------------------------------|----------------|------------------------|---------|-----------|----------------|
| 1.                              | 2014-08-25     | cours                  | 1, 2    | 1, 2, 3   |                |
| 2.                              | 2014-09-01     | cours <sup>3</sup>     | 3       | 4, 18     |                |
| $\mathfrak{Z}$ .                | 2014-09-08     | cours                  | 3       | 5, 8, 9   |                |
| $\overline{4}$ .                | 2014-09-15     | cours                  | 3       | 10, 11, 6 |                |
| 5 <sub>1</sub>                  | 2014-09-22     | cours                  | 4       | $12 - 15$ |                |
| 6.                              | 2014-09-29     | cours                  | 5       | 17-19     |                |
| $7_{\scriptscriptstyle{\circ}}$ | 2014-10-06     | examen                 |         |           | examen 1       |
| 8.                              | 2014-10-13     | relâche                |         |           | projet         |
| 9.                              | 2014-10-20     | $course + project$     | 6       | $20 - 24$ | projet         |
| 10.                             | 2014-10-27     | $course + project$     | 6       |           | projet         |
| 11.                             | 2014-11-03     | $course + project$     | 7       | notes     | projet         |
| 12.                             | 2014-11-10     | $course + project$     | 8       | notes     | projet         |
| 13.                             | 2014-11-17     | $course + project$     | 9       | notes     | projet         |
| 14.                             | 2014-11-24     | $course + project$     | 9       | notes     | projet         |
| 15.                             | 2014-12-01     | revue / présentations  | 10      |           | projet         |
| 16.                             | 2014-12-08     | présentations / examen | 10      |           |                |
| 17.                             | 2014-12-15     | examen                 |         |           | examen 2       |

**Tableau 2 – Planification des activités et des lectures**

Les dates d'examen seront fixées ultérieurement par la Faculté des sciences.

## **2.3 Évaluation**

En plus des deux examens individuels, l'évaluation porte sur un projet réalisé au cours de la deuxième partie de l'activité.

Les examens sont placés sous la responsabilité de la Faculté des sciences et organisés par elle. La durée de l'examen 1 est de deux heures, celle de l'examen 2 de trois heures. La documentation personnelle (notes et manuels de cours) est permise; l'usage d'appareils informatiques, électroniques ou de communication (ordinateur, calculatrice, téléphone, etc.) est interdit sauf si l'examen a lieu dans un laboratoire auquel cas seuls les équipements du laboratoire peuvent être utilisés.

| Evaluation |          | Valeur Commentaire                |
|------------|----------|-----------------------------------|
| examen 1   |          | $30\%$ individuel                 |
| examen 2   | 40 %     | individuel et récapitulatif       |
| projet     | $30\%$   | équipe de deux à quatre personnes |
| Total      | 100 $\%$ |                                   |

**Tableau 3 – Sommaire des évaluations**

Tout étudiant, toute étudiante, qui omet de remettre un travail au moment prescrit doit rencontrer l'enseignant afin de déterminer une nouvelle date de remise. A priori, une pénalité de 10 % par jour de retard est imposée.

L'évaluation est faite en tenant compte de la clarté des documents et du respect de la méthodologie du génie logiciel. Conformément à l'article 17 du Règlement facultaire d'évaluation des apprentissages<sup>4</sup>, l'enseignant peut retourner à l'étudiante ou à l'étudiant tout travail non conforme aux exigences quant à la qualité de la langue et aux normes de présentation. Toute situation de plagiat sera traitée en conformité avec le Règlement des études<sup>5</sup> de l'Université de Sherbrooke, notamment l'article 8.1.2.

<sup>&</sup>lt;sup>3</sup> Il n'y a pas cours le lundi 1<sup>er</sup> septembre, mais il y a cours le lundi 8 décembre.<br>
<sup>4</sup> http://www.usherbrooke.ca/sciences/fileadmin/sites/sciences/documents/Intranet/Informations\_academiques/<br>
evaluation apprentissa

http://www.usherbrooke.ca/programmes/etude

En cas de circonstances extraordinaires au-delà du contrôle de l'Université de Sherbrooke et sur décision de celle-ci, l'évaluation des apprentissages de cette activité est sujette à changement.

## **2.4 Échéancier des travaux**

Le projet doit être présenté sous la forme d'un séminaire lors la dernière semaine de cours et les livrables du projet doivent être remis sous leurs formes définitives au plus tard le dernier jour du trimestre. Les modalités de remises seront établies dans l'énoncé qui sera remis avant la semaine de relâche.

## **3 Matériel nécessaire pour le cours**

Le plan de cours et les présentations utilisées en cours sont disponibles sur le site de l'enseignant<sup>6</sup>. Le manuel de base obligatoire pour le cours est celui de Pezzè et Young. Il a été commandé à la Coop.

# **4 Références**

#### **4.1 Références essentielles**

 $[PY]$ 

Mauro PEZZÈ, Michal YOUNG ; *Software testing and analysis – Process, principles, and techniques.* John Wiley and sons, 2008. ISBN-13 : 978-0-471-45593-6

[IGL 601]

Luc LAVOIE; *IGL601 – Présentations et notes de lecture. http://pages.usherbrooke.ca/llavoie/enseignement/IGL601* Département d'informatique, Faculté des sciences, Université de Sherbrooke, septembre 2013.

[GLOGUS]

Luc LAVOIE; *GLOGUS – Recueil de modèles de documents pour le développement logiciel. http://pages.usherbrooke.ca/llavoie/projets/GLOGUS* Département d'informatique, Faculté des sciences, Université de Sherbrooke, aout 2013.

## **4.2 Références importantes**

#### *Gestion des configurations*

Tim MIKKELSEN, Suzanne PHERIGO;

*Practical software configuration management : the latenight developer's handbook.* Cote : QA 76.76 C69M55 1997

Jessica KEYES;

*Software configuration management.* Cote : QA 76.76 C69K49 2004

Fletcher J. Buckley;

*Implementing configuration management : hardware, software, and firmware.* Cote : QA 76.76 C69B83 1996

Dominique JACQUIN;

Maîtrisez votre gestion des configurations logicielles : une étape pour la certification ISO 9000. Cote : QA 76.76 C69J32 1996

http://info.usherbrooke.ca/llavoie/enseignement/IGL601

#### *Vérification et validation*

Jean-Pierre FOURNIER; Fiabilité du logiciel : concepts, modélisations, perspectives. Cote : QA 76.76 R44F68 1993 Spyros XANTHAKIS, Pascal RÉGNIER, Constantin KARAPOULIOS; Le test des logiciels. Cote : QA 76.76 T48X36 2000 Tom GILB, Dorothy GRAHAM; *Software inspection.* Cote : QA 76.76 Q35G48 1993 Rick D. CRAIG ; *Systematic software testing.* Cote : QA 76.76 T48C73 2002 D. Richard KUHN, Raghu N. KACKER, Yu LEI; *Introduction to Combinatorial Testing*; CRC Press, 2013; ISBN 978-1-4665-5229-6

#### *Ouvrages généraux*

Institute of Electrical and Electronics Engineers ; *IEEE software engineering standards collection.* [cédérom] Cote : QA 76.758 I33 2003 Les versions les plus récentes des normes sont disponibles au format PDF par le biais du portail du Service des bibliothèques<sup>7</sup>, via le site IEEE Explore et ce, gratuitement pour les étudiants inscrits à l'Université de Sherbrooke.

 <sup>7</sup> http://www.usherbrooke.ca/biblio/trouver/banques-de-donnees/